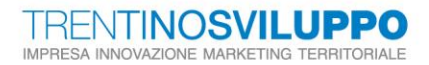

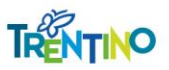

## **TRENTINO SVILUPPO S.P.A.**

# **RICHIESTA DI OFFERTA (RDO) CON CRITERIO DELL'OFFERTA ECONOMICAMENTE PIU' VANTAGGIOSA**

Trentino Sviluppo Spa

socio un сар. вос. € 200.000.000 і. .. cod.fisc., part. IVA e Reg.Imp. di Trento n. 00123240228 Società sottoposta all'attività di direzione e coordinamento della Provincia autonoma di Trento

Sede legale e operativa Polo Tecnologico Via Fortunato Zeni, 8 38068 Rovereto (TN) Tel. +39 0464 443111 info@trentinosviluppo.it segreteria@pec.trentinosviluppo.it

1

п

п

T

в **COL** 

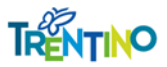

**Spett. le Impresa**

#### **Oggetto: SERVIZIO DI CONSULENZA GIURIDICA PER SUPPORTO SPECIALISTICO AI FINI DELLA REDAZIONE DI UN ACCORDO DI INVESTIMENTO IN FOLGARIA SKI**

#### **RDO (Me-Pat) n.: 92649**

Categoria merceologica di riferimento: servizi di supporto specialistico in ambito giuridico

Importo complessivo posto a base di gara è di Euro 13.600,00 = IVA esclusa

Codice CIG: ZEE2DB4D15

Codice CUP: C76F18000020003

Scadenza richiesta chiarimenti: 09/09/2020 ore 12.00

Scadenza presentazione offerte: 11/09/2020 ore 12.00

#### **PREMESSO CHE**

- a. Trentino Sviluppo S.p.A. si avvale, quale sistema di negoziazione per lo svolgimento della procedura della gara in oggetto, del *Sistema Informatico*, di cui all'art. 23, comma 6, del D.P.G.P. 22 maggio 1991, n. 10-40/Leg., messo a disposizione della Provincia Autonoma di Trento e di seguito chiamato *Sistema*;
- b. l'appalto è soggetto alle disposizioni previste dalla presente Richiesta di Offerta e da tutta la documentazione ad essa allegata, dalla Deliberazione della Giunta provinciale n° 973 del 24/5/2013, modificata con Deliberazione n. 2317 del 28/12/2017, inerente l'approvazione dei "Criteri e modalità di utilizzo del Mercato Elettronico della Provincia autonoma di Trento (ME-PAT), dal D.P.G.P. 22 maggio 1991, n. 10-40/Leg. e per quanto non espressamente disposto dallo stesso, per quanto compatibile, dalla vigente disciplina in materia di appalti pubblici recata dalla normativa provinciale, comunitaria e nazionale di recepimento;
- c. sono legittimati a partecipare al confronto concorrenziale i soggetti i soggetti iscritti al ME-PAT di cui all'art. 16 dell'Allegato alla Deliberazione della Giunta provinciale n° 973 del 24/5/2013, modificata con Deliberazione n. 2317 del 28/12/2017, abilitati da APAC relativamente al Bando di Abilitazione della Categoria merceologica a cui fa riferimento il Metaprodotto indicato nelle premesse della RDO, e che siano stati successivamente invitati da parte della Stazione Appaltante, tramite un'apposita e-mail di invito, alla procedura di scelta del contraente;
- d. i rapporti tra l'Amministrazione aggiudicatrice e l'Aggiudicataria sono regolati dalle Condizioni Generali di Contratto e dal Capitolato tecnico relativi al Bando di abilitazione

ı

Trentino Sviluppo Spa  $in$  un

сар. вос. € 200.000.000 і. v. cod.fisc., part. IVA e Reg.Imp. di Trento n. 00123240228 Società sottoposta all'attività di direzione e coordinamento della Provincia autonoma di Trento Sede legale e operativa Polo Tecnologico Via Fortunato Zeni, 8 38068 Rovereto (TN) Tel. +39 0464 443111 info@trentinosviluppo.it segreteria@pec.trentinosviluppo.it

I

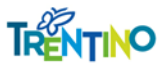

riguardante la CATEGORIA MERCEOLOGICA, definita nelle premesse della presente RDO, indetto dalla Provincia autonoma di Trento – Agenzia provinciale per gli appalti e contratti (APAC) e pubblicati sul sito dell'Agenzia provinciale per gli appalti e contratti, ed integrati e modificati da tutta la documentazione allegata alla RDO che, in caso di contrasto, prevarrà sulle Condizioni Generali di Contratto, nonché sul relativo Capitolato Tecnico allegati al bando di abilitazione stesso;

- e. l'Amministrazione aggiudicatrice non potrà essere ritenuta responsabile per qualsivoglia malfunzionamento o difetto relativo ai servizi di connettività necessari a raggiungere, attraverso la rete pubblica di telecomunicazioni, il Sistema e che la stessa si riserva la facoltà di procedere alla sospensione od al rinvio della negoziazione qualora, nel corso della stessa, si siano rilevati elementi che possano indurre a ritenere la presenza di anomalie nel funzionamento dell'applicativo o della rete;
- f. secondo quanto specificatamente indicato di seguito, la gara, si svolgerà con un sistema di negoziazione telematica con la seguente modalità di aggiudicazione:
	- *In base all'offerta economicamente più vantaggiosa ai sensi dell'art. 28 comma 2 lettera a) del vigente D.P.G.P n. 10-40/Leg del 22 maggio 1991 e dell'art. 17 della L.P. 2/2016*

Trentino Sviluppo Spa

do uni сар. вос. € 200.000.000 і. ч. cod.fisc., part. IVA e Reg.Imp. di Trento n. 00123240228 Società sottoposta all'attività di direzione e coordinamento della Provincia autonoma di Trento

Sede legale e operativa Polo Tecnologico Via Fortunato Zeni, 8 38068 Rovereto (TN) Tel. +39 0464 443111 info@trentinosviluppo.it segreteria@pec.trentinosviluppo.it

I

ı

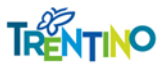

#### con la presente **SI INVITA**

ai sensi dell'art. 5 comma 4 lettera c) della L.P. 2/2016 e dell'art. 21 della legge provinciale 23 luglio 1990 n. 23 e ss.mm. e artt. 13 e 30 del vigente D.P.G.P. 22 maggio 1991, n. 10-40/Leg., codesta spettabile Impresa a partecipare alla presente RDO per l'affidamento del/della servizio/fornitura in oggetto, le cui caratteristiche principali sono evidenziate dalle Condizioni Generali di Contratto e dal Capitolato tecnico relativi al Bando di abilitazione riguardante la CATEGORIA MERCEOLOGICA definita nelle premesse della presente RDO, dall'allegato "*Capitolato Speciale*", nel quale sono descritte le caratteristiche tecniche richieste per l'esecuzione della fornitura del lotto di riferimento.

Al presente invito sono allegati e ne formano parte integrante i seguenti documenti:

- 1. Allegato **"Capitolato Speciale"**
- 2. Fac-simile **"Modulo offerta economica"**
- 3. Fac-simile **"Dichiarazione partecipazione ALLEGATO A**" (vedi, al riguardo, il Punto 4, Paragrafo 4.1),

#### **PARAGRAFO 1. INFORMAZIONI TECNICHE**

La documentazione completa di gara è disponibile all'interno dell'ambiente di gara gestito attraverso la piattaforma di E-procurement SAP SRM, accessibile tramite sito internet denominato "Mercurio" al seguente indirizzo [https://www.acquistionline.provincia.tn.it/paginaIntermedia,](https://www.acquistionline.provincia.tn.it/paginaIntermedia) versione 7.

Per accedere al Sistema è necessario possedere la dotazione tecnica e i requisiti tecnici minimi reperibili sul sito MERCURIO – AREA FORNITORI.

Al fine di permettere al Gestore del Sistema di fornire riscontro in tempo utile ad eventuali domande e/o richieste di chiarimento tecnico concernenti l'inserimento a Sistema delle proprie offerte da parte dei fornitori, questi ultimi dovranno provvedere a contattare il call center del Gestore del Sistema (CSD) al numero **0461/800786** almeno 60 (sessanta) minuti prima del "Termine di presentazione dell'offerta" (scadenza presentazione offerte).

Si precisa che al suddetto call center non potranno essere posti quesiti di carattere amministrativo.

### **SI RACCOMANDA DI NON ATTENDERE L'ULTIMO GIORNO O LE ULTIME ORE DISPONIBILI PER COLLOCARE A SISTEMA LA PROPRIA OFFERTA, AL FINE DI PERMETTERE LA RISOLUZIONE TEMPESTIVA DI EVENTUALI PROBLEMATICHE.**

#### **1.1 CHIARIMENTI**

Le richieste di **chiarimenti**, inerenti la gara in oggetto, devono essere effettuate **esclusivamente sul sistema Mercurio,** secondo le modalità illustrate nella **Sezione II – Capitolo 3 "Richieste di chiarimenti e avvisi" del "Manuale presentazione offerte – Risposta alle gare telematiche"** presente sulla piattaforma MERCURIO nella sezione "Manualistica".

ı

#### Trentino Sviluppo Spa io uni

сар. вос. € 200.000.000 і. v. cod.fisc., part. IVA e Reg.Imp. di Trento n. 00123240228 Società sottoposta all'attività di direzione e coordinamento della Provincia autonoma di Trento Sede legale e operativa Polo Tecnologico Via Fortunato Zeni, 8 38068 Rovereto (TN) Tel. +39 0464 443111 info@trentinosviluppo.it segreteria@pec.trentinosviluppo.it

I

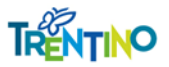

www.trentinosviluppo.it

Ad eventuali domande e/o richieste di chiarimento effettuate dai Fornitori entro il termine riportato nella mail di invito e visibile a Sistema, l'Amministrazione darà risposta entro i termini previsti di legge.

#### **1.2 FIRMA DIGITALE**

Si precisa che tutti i file allegati costituenti l'offerta del concorrente sottoscritti digitalmente dovranno essere firmati con firma CADES (file con estensione .P7M) e/o documenti con firma PADES (file con estensione .PDF).

Per maggiore dettaglio si veda la **Sezione VI "Firma digitale e marcatura temporale" del "Manuale di presentazione offerta – Risposta alle gare telematiche"** presente sulla piattaforma MERCURIO nella sezione "Manualistica".

### **PARAGRAFO 2. REQUISITI DI PARTECIPAZIONE**

#### **2.1 REQUISITI DI PARTECIPAZIONE**

Alla data di scadenza del termine per la presentazione delle offerte tutti i concorrenti dovranno essere in possesso dei requisiti di seguito indicati, **pena l'esclusione**:

#### - **Assenza di motivi di esclusione:**

Assenza dei motivi di esclusione di cui all'art. 80 del D.Lgs 50/2016 *(si veda Modulo dichiarazioni di partecipazione Allegato A parte III - Motivi di esclusione);*

#### - **Requisiti di idoneità professionale:**

Iscrizione all'Albo professionale di cui all'art. 2 della legge n. 247/2012.

L'amministrazione procederà alla valutazione dei motivi di esclusione secondo quanto previsto **dall'articolo 80 del decreto legislativo n. 50 del 2016.**

#### **2.2 SOGGETTI TENUTI A SODDISFARE I REQUISITI DI PARTECIPAZIONE**

I requisiti di partecipazione di cui al paragrafo precedente dovranno essere soddisfatti in capo ai seguenti soggetti:

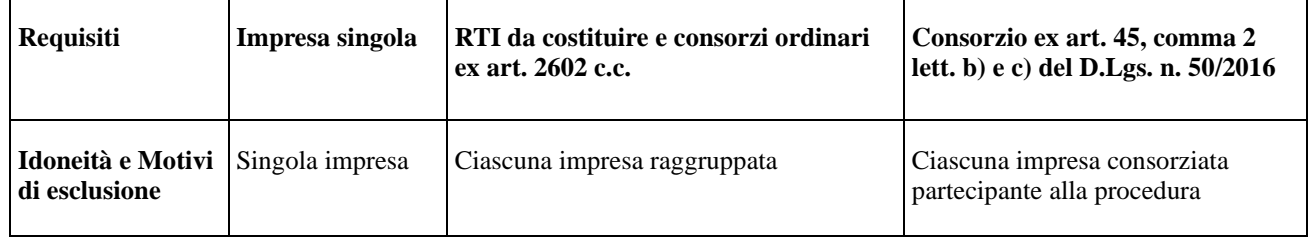

#### **Tabella 1 - Soggetti in possesso dei requisiti**

### **PARAGRAFO 3.**

ı

#### Trentino Sviluppo Spa io un

сар. вос. € 200.000.000 і. v. cod.fisc., part. IVA e Reg.Imp. di Trento n. 00123240228 Società sottoposta all'attività di direzione e coordinamento della Provincia autonoma di Trento

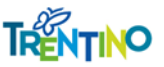

#### **DOCUMENTAZIONE, CRITERI DI AFFIDAMENTO, MODALITA' DI FORMULAZIONE E PRESENTAZINE OFFERTA**

#### **3.1 CRITERI DI AFFIDAMENTO E MODALITÀ DI FORMULAZIONE DELL'OFFERTA**

L'aggiudicazione dell'appalto avverrà con il criterio dell'offerta economicamente più vantaggiosa, ai sensi dell'art. 28, comma 2 lettera a), del vigente D.P.G.P. 22 maggio 1991, n. 10-40/Leg. e dell'art. 17 della L.P. 2/2016, per quanto compatibile, valutata in base ai seguenti elementi:

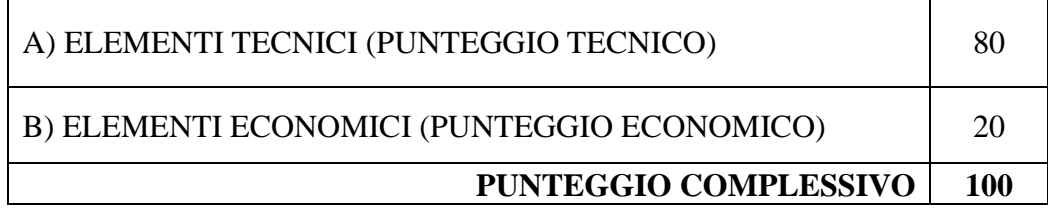

I punteggi relativi agli elementi di valutazione dell'offerta tecnica saranno attribuiti dalla commissione giudicatrice (tecnica) in base alle indicazioni fornite dai concorrenti nell'offerta tecnica secondo quanto di seguito specificato al **paragrafo 5**.

Il punteggio relativo all'offerta economica sarà attribuito applicando la formula di seguito riportata al **paragrafo 6 – Offerta economica.**

L'aggiudicazione verrà disposta nei confronti del Concorrente che avrà presentato l'offerta economicamente più vantaggiosa, e cioè che avrà ottenuto il punteggio complessivo più alto risultante dalla somma del punteggio totale attribuito all'offerta tecnica e del punteggio totale dell'offerta economica con le modalità di seguito indicate.

In caso di parità di punteggio, l'individuazione dell'impresa aggiudicataria avverrà mediante estrazione a sorte.

La presentazione dell'offerta sottintende l'accettazione di tutte le condizioni contrattuali previste nell'Allegato CAPITOLATO SPECIALE.

#### **3.2 MODALITÀ DI PRESENTAZIONE DELL'OFFERTA**

Per essere ammessa alla RDO, codesta Impresa dovrà inviare la propria offerta esclusivamente attraverso il sistema telematico secondo le modalità illustrate di seguito.

Si ricorda che è possibile inoltrare a sistema eventuali richieste di chiarimenti **esclusivamente** nelle modalità illustrate al precedente **paragrafo 1.1 Chiarimenti**.

A partire dal giorno e ora di pubblicazione della gara, indicati nella mail di invito e visibili a Sistema, i soggetti invitati potranno formulare la propria offerta, secondo le modalità di presentazione che sono specificatamente indicate nel **"Manuale di presentazione offerta – Risposta alle gare telematiche"** presente sulla piattaforma MERCURIO nella sezione "Manualistica".

T

Π

Trentino Sviluppo Spa io un

сар. вос. € 200.000.000 і. v. cod.fisc., part. IVA e Reg.Imp. di Trento n. 00123240228 Società sottoposta all'attività di direzione e coordinamento della Provincia autonoma di Trento

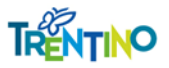

Nel momento dell'invio dell'offerta alla stazione appaltante, il sistema inoltra in automatico all'offerente una comunicazione di "**Notifica offerta presentata**" all'indirizzo di posta elettronica certificata indicato dall'impresa; tale comunicazione informa dell'avvenuto invio dell'offerta.

### **3.3 DOCUMENTAZIONE DA PRESENTARE IN FASE DI PRESENTAZIONE DELL'OFFERTA**

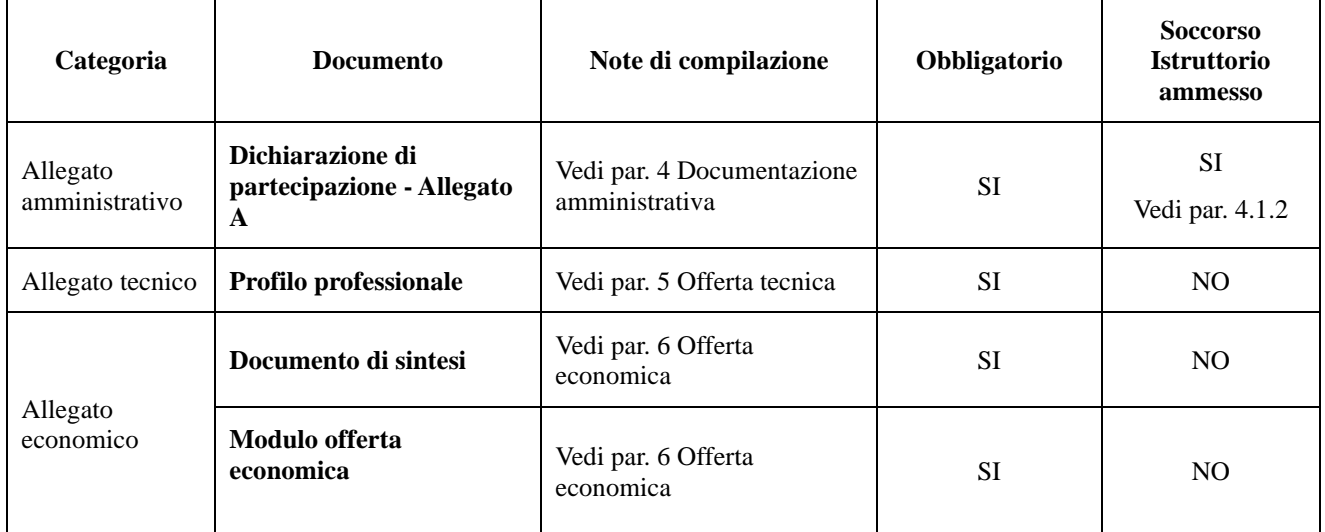

**Tabella 2 - Documentazione da presentare**

\*Documentazione plurima vedere i paragrafi indicati.

Tali documenti dovranno essere caricati a sistema e **firmati digitalmente**, secondo le modalità previste al precedente **paragrafo 1.2 Firma digitale** e secondo le ulteriori indicazioni presenti nei **paragrafi dedicati** del presente documento.

#### **PARAGRAFO 4. DOCUMENTAZIONE AMMINISTRATIVA**

#### **4.1 DICHIARAZIONE DI PARTECIPAZIONE – ALLEGATO A**

L'impresa dovrà caricare a sistema, classificandola nella categoria "Allegato amministrativo" una **dichiarazione**, **resa dal legale rappresentante dell'Impresa,** ai sensi e secondo le modalità di cui al D.P.R. 445/2000, utilizzando **PREFERIBILMENTE** il fac-simile "DICHIARAZIONE PARTECIPAZIONE ALLEGATO A" reso disponibile sul Sistema all'interno della documentazione di gara, nel quale si attestano:

- 1. Informazioni sull'operatore economico;
- 2. Informazioni sui rappresentanti dell'operatore economico;
- 3. La dichiarazione di assenza dei motivi di esclusione e del possesso del requisto di idoneità professionale;

T

4. la dichiarazione di ricorso al subappalto (eventuale);

Trentino Sviluppo Spa io un

сар. вос. € 200.000.000 і. v. cod.fisc., part. IVA e Reg.Imp. di Trento n. 00123240228 Società sottoposta all'attività di direzione e coordinamento della Provincia autonoma di Trento Sede legale e operativa Polo Tecnologico Via Fortunato Zeni, 8 38068 Rovereto (TN) Tel. +39 0464 443111 info@trentinosviluppo.it segreteria@pec.trentinosviluppo.it

I

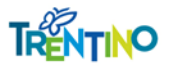

5. La dichiarazione di aver preso visione dell'informativa ex artt. 13 e 14 del Regolamento Europeo UE/2016/679 di cui al paragrafo "TUTELA DELLA PRIVACY" della lettera di invito ricevuta tramite il Sistema SAP SRM.

In caso di ricorso al **subappalto** si richiede la compilazione della sezione dell'ALLEGATO A denominata: "Parte 2.2: INFORMAZIONI SUL RICORSO AL SUBAPPALTO".

#### **Ai sensi dell'art. 26 della L.P. 2/2016 NON è richiesta l'indicazione della terna dei subappaltatori.**

Il concorrente pena l'impossibilità di ricorrere al subappalto, indica l'elenco delle prestazioni che intende subappaltare con la relativa quota percentuale dell'importo complessivo di aggiudicazione, senza ulteriori indicazioni.

### **4.1.1 SOGGETTO DICHIARANTE E FIRMA DIGITALE DELLA DICHIARAZIONE DI PARTECIPAZIONE – ALLEGATO A**

La dichiarazione di partecipazione allegato A deve essere **resa e sottoscritta** dai seguenti soggetti:

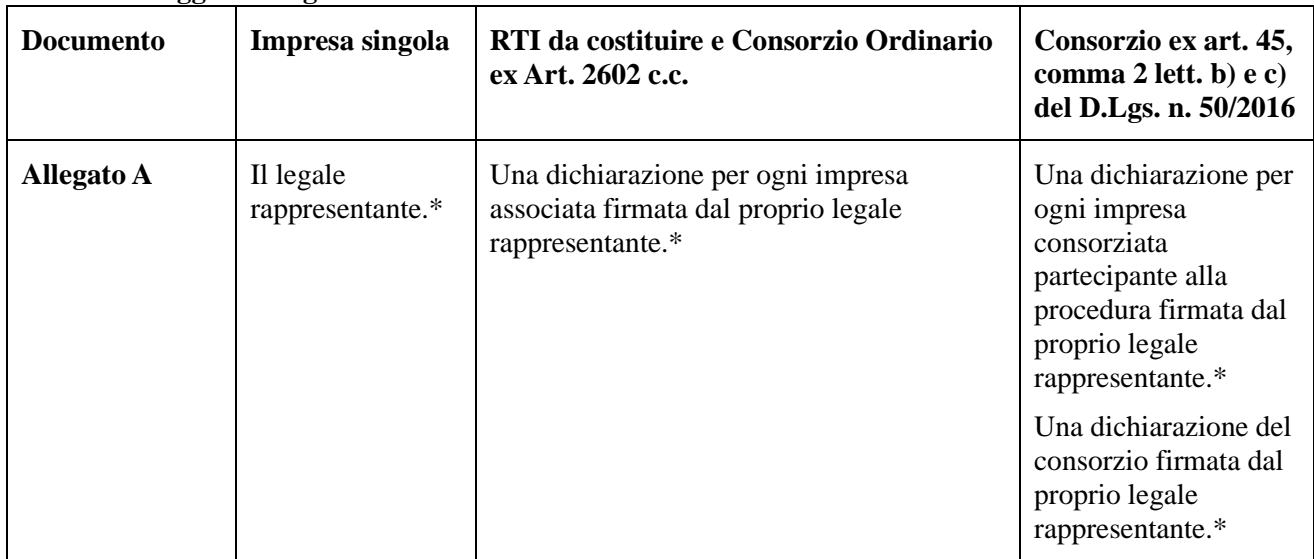

**Tabella 3 - Soggetti Allegato A**

**\*** o da persona in possesso dei poteri di rappresentare ed impegnare validamente l'impresa.

### **4.1.2 SOCCORSO ISTRUTTORIO PER LA DICHIARAZIONE DI PARTECIPAZIONE – ALLEGATO A**

Ai sensi dell'art. 23 della L.P. 2/2016 in combinato disposto con l'art 83 del D.lgs. 50/2016, nei casi di mancanza, incompletezza e ogni altra irregolarità degli elementi e delle dichiarazioni richieste ai sensi del presente paragrafo, l'Autorità che presiede la gara provvederà a sospendere la seduta di gara e a disporre che venga richiesto, attraverso comunicazione sulla piattaforma Mercurio, al concorrente, nel termine perentorio non superiore a dieci giorni dalla nota di richiesta, pena **l'esclusione dalla procedura di gara**, la presentazione, l'integrazione o la regolarizzazione delle dichiarazioni necessarie, indicandone il contenuto e i soggetti che le devono rendere.

T

Trentino Sviluppo Spa io un

сар. вос. € 200.000.000 і. v. cod.fisc., part. IVA e Reg.Imp. di Trento n. 00123240228 Società sottoposta all'attività di direzione e coordinamento della Provincia autonoma di Trento

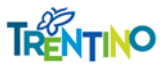

www.trentinosviluppo.it

#### **Ai sensi dell'art. 23 della L.P. 2/2016 il ricorso al soccorso istruttorio non comporta alcuna sanzione.**

Il soccorso istruttorio di cui sopra verrà disposto nei seguenti casi:

- Mancata presentazione ovvero mancata sottoscrizione del modulo dichiarazione di partecipazione Allegato A di cui al presente paragrafo da parte dei soggetti tenuti a renderli (impresa singola, imprese raggruppate e imprese facenti parte di Consorzi ordinari ex art. 2602 del c.c.);
- $\supset$  Incompletezza o refusi materiali nella dichiarazione.

#### **4.1.3 SUBAPPALTO**

Ai sensi dell'art. 26 della L.P. 2/2016, qualora l'operatore economico intenda, in caso di aggiudicazione, affidare in subappalto parte del servizio oggetto della gara, deve dichiarare all'interno dell'"**Allegato A - Parte 2.2: INFORMAZIONI SUL RICORSO AL SUBAPPALTO"**, le parti delle prestazioni che intende subappaltare**.**

**Non è richiesta l'individuazione nominativa dei subappaltatori, né la presentazione di ulteriore documentazione.**

**Non potrà essere rilasciata l'autorizzazione al subappalto nel caso in cui la dichiarazione risulti mancante o irregolare.**

Si ricorda che ai sensi dell'art. 26, comma 3, della L.P. 2/2016, l'Aggiudicatario che intenda subappaltare a terzi parte della prestazione deve indicare all'Amministrazione aggiudicatrice, prima della stipula del contratto di appalto l'elenco di tutte le lavorazioni, con i relativi importi, che intende affidare, in conformità a quanto dichiarato in sede di gara, nonché il nome, il recapito e i rappresentati legali dei suoi subappaltatori e subcontraenti coinvolti in questi servizi e sottoposti agli obblighi di tracciabilità dei flussi finanziari previsti dalla legge 13 agosto 2010, n. 136 (*Piano straordinario contro le mafie, nonché delega al Governo in materia di normativa antimafia*), se questi sono noti al momento della stipula del contratto. Nella fase di esecuzione del contratto il contraente deve comunicare all'amministrazione aggiudicatrice eventuali modifiche delle informazioni relative ai subappaltatori e subcontraenti sopravvenute rispetto a quanto comunicato ai fini della stipula del contratto, nonché le informazioni richieste per eventuali nuovi subappaltatori e subcontraenti coinvolti successivamente in tali servizi. L'amministrazione aggiudicatrice controlla i contratti stipulati dall'aggiudicatario con i subappaltatori e subcontraenti, per le finalità della legge n. 136/2010 e ne verifica l'avvenuto pagamento tramite fatture quietanziate.

Ai sensi dell'art. 26, comma 6, della L.P. 2/2016, è previsto il pagamento diretto dei subappaltatori.

#### **PARAGRAFO 5. OFFERTA TECNICA**

L'offerta tecnica dovrà essere costituita dal documento "**Profilo professionale**" nel quale si dovrà puntualmente elencare e sinteticamente descrivere le esperienze professionali maturate con particolare riguardo alle tematiche oggetto della richiesta di offerta ed evidenziate nel capitolato tecnico.

I

T

#### Trentino Sviluppo Spa io un

сар. вос. € 200.000.000 і. v. cod.fisc., part. IVA e Reg.Imp. di Trento n. 00123240228 Società sottoposta all'attività di direzione e coordinamento della Provincia autonoma di Trento

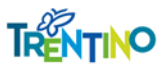

La mancanza del documento "Profilo Professionale" comporta l'**ESCLUSIONE DALLA GARA**.

Il documento dovrà essere firmato digitalmente secondo quanto previsto nei precedenti paragrafi pena l'**ESCLUSIONE DALLA GARA**.

Il Profilo Professionale verrà esaminato e valutato da una Commissione Giudicatrice appositamente nominata. La Commissione Giudicatrice si riserva di richiedere chiarimenti in forma scritta al Concorrente in sede di valutazione dell'offerta, per eventuali ragguagli o precisazioni a maggior chiarimento dell'offerta presentata.

In nessun caso sarà consentita la presentazione di documentazione mancante.

#### **Si precisa che dalla suddetta documentazione tecnica non potranno desumersi elementi di carattere economico, a pena di ESCLUSIONE DALLA GARA.**

La Commissione Giudicatrice effettuerà una valutazione sulla appropriatezza della proposta rispetto alle esigenze della Committente nella gestione del servizio.

Il Concorrente, con motivata e comprovata dichiarazione, dovrà dare puntuale evidenza che le informazioni fornite nell'ambito dell'offerta costituiscano segreti tecnici o commerciali. In mancanza di tale indicazione l'offerta tecnica sarà considerata interamente ostensibile in sede di accesso agli atti ai sensi dell'art. 25 della L.P. 2/2016 e per quanto non previsto dagli artt. 53 e 76 del D.Lgs. n. 50/2016

#### **5.1 FIRMA DIGITALE DEGLI ALLEGATI TECNICI**

I documenti relativi all'offerta tecnica dovranno essere firmati pena **l'esclusione dalla procedura di gara** dai seguenti soggetti.

| <b>Documento</b>                       | Impresa singola              | RTI da costituire e Consorzio Ordinario<br>ex Art. 2602 c.c. | Consorzio ex art.<br>$45$ , comma 2 lett. b)<br>e c) del D.Lgs. n.<br>50/2016 |
|----------------------------------------|------------------------------|--------------------------------------------------------------|-------------------------------------------------------------------------------|
| <b>Profilo</b><br><b>Professionale</b> | Il legale<br>rappresentante* | Il legale rappresentante* di ciascuna impresa<br>raggruppata | Il legale<br>rappresentante* del<br>consorzio.                                |

**Tabella 6 - Soggetti allegati offerta tecnica**

**\*** o da persona in possesso dei poteri di rappresentare ed impegnare validamente l'impresa.

### **5.2 MODALITÀ DI INSERIMENTO DELL'OFFERTA TECNICA**

Nei tempi previsti fra il "Termine anteprima" e il "Termine di presentazione dell'offerta", ogni singolo Concorrente invitato dovrà inserire a Sistema la propria offerta tecnica inserendo i relativi allegati firmati digitalmente, nella seguente modalità:

1. Scegliere l'opzione "Elaborare offerta" e ricercare l'appalto nella sezione "interr. Attive "Appalti online" cliccando su "A trattativa privata" se non già attivo (se non appaiono risultati, attivare il tasto "cercare" togliendo tutti i filtri).

Trentino Sviluppo Spa  $in$  un

сар. вос. € 200.000.000 і. v. cod.fisc., part. IVA e Reg.Imp. di Trento n. 00123240228 Società sottoposta all'attività di direzione e coordinamento della Provincia autonoma di Trento Sede legale e operativa Polo Tecnologico Via Fortunato Zeni, 8 38068 Rovereto (TN) Tel. +39 0464 443111 info@trentinosviluppo.it segreteria@pec.trentinosviluppo.it

I

ı

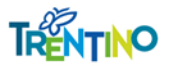

- 2. Gara con un solo lotto:
	- a) **(Nel caso non sia già stata creata l'offerta)** Per creare e presentare l'offerta nei tempi indicati, cliccare sul numero della gara e, nella schermata successiva, sul tasto "creare offerta". **Cliccare sull'icona** "Creare offerta su lotto" per accedere al dettaglio del lotto di gara;
	- b) Selezionare il tab "Documentazione offerta". All'interno dello stesso cliccare su "Aggiungere allegato firmato"
	- c) (se già creata) Accedere all'offerta cliccando sul numero della stessa dopo averla ricercata come al punto 1. Selezionare "Modificare offerta su lotto" e inserire la documentazione come alla precedente lettera b).
- 3. Caricare a sistema la documentazione necessaria, debitamente firmata digitalmente scegliendo la categoria "Allegato tecnico" e la sottocategoria richiesta.
- 4. **Cliccare su "Salvare lotto".** Nel caso l'offerta sia completa procedere con "Genera documento di sintesi offerta" (vedi cap. 6.2 "Modalità di inserimento dell'offerta economica").
- 5. Nel caso l'offerta non sia completa, ogni volta che l'operatore economico intendesse aggiungere documentazione dovrà prima cliccare su "Modificare lotto".

Per gare con più lotti selezionare l'icona "Creare offerta su lotto" per tutti i lotti ai quali il concorrente intende partecipare.

Per un maggiore dettaglio si veda il **"Manuale presentazione offerte – Risposta alle gare telematiche"** presente sulla piattaforma MERCURIO nella sezione "Manualistica".

#### **PARAGRAFO 6. OFFERTA ECONOMICA**

Non saranno ammesse offerte economiche in aumento, parziali, alternative o condizionate.

I prezzi dovranno essere espressi al netto dell'IVA.

Il Concorrente rimane vincolato alla sua offerta fino al centottantesimo giorno (180 giorni) dalla data di scadenza della presentazione delle offerte. Ove l'ordine/contratto dell'Amministrazione venga inviato all'Aggiudicatario oltre tale termine, quest'ultima potrà svincolarsi senza oneri dalla propria offerta, mediante semplice comunicazione scritta.

#### **6.1 FIRMA DIGITALE DEGLI ALLEGATI ECONOMICI**

I documenti relativi all'offerta economica dovranno essere firmati **pena l'esclusione** dalla procedura di gara dai seguenti soggetti:

#### **Tabella 7 - Soggetti allegati offerta economica**

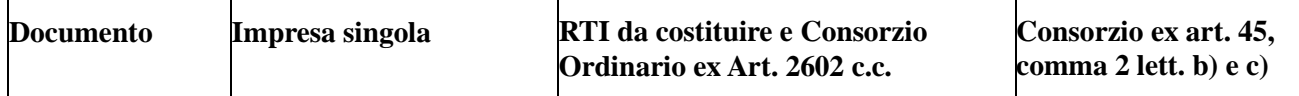

T

#### Trentino Sviluppo Spa  $in$  un

сар. вос. € 200.000.000 і. v. cod.fisc., part. IVA e Reg.Imp. di Trento n. 00123240228 Società sottoposta all'attività di direzione e coordinamento della Provincia autonoma di Trento

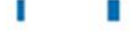

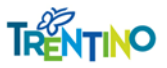

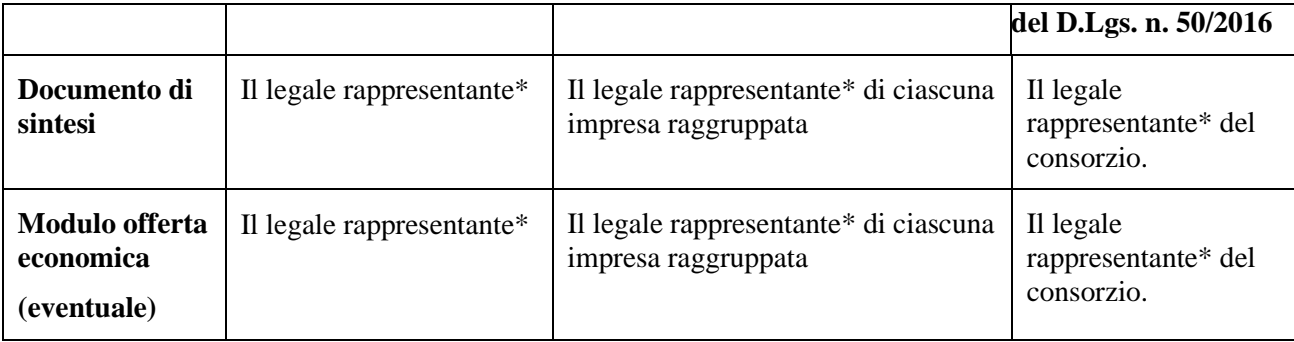

**\*** o da persona in possesso dei poteri di rappresentare ed impegnare validamente l'impresa.

### **6.2 MODALITÀ DI INSERIMENTO DELL'OFFERTA ECONOMICA**

Nei tempi previsti fra il "Termine anteprima" e il "Termine di presentazione dell'offerta", ogni singolo Concorrente invitato dovrà inserire a Sistema, per il lotto di riferimento, la propria offerta *economica espressa in Euro (IVA esclusa)* nel rispetto delle seguenti regole impostate a Sistema:

Scegliere l'opzione "Elaborare offerta" e ricercare l'appalto nella sezione "interr. Attive "Appalti online" cliccando su "A trattativa privata" se non già attivo **(se non appaiono risultati, attivare il tasto "cercare" togliendo tutti i filtri).**

- 1. **(Nel caso non sia già stata creata l'offerta)** Per creare e presentare l'offerta nei tempi indicati, cliccare sul numero della gara e, nella schermata successiva, sul tasto "creare offerta". **Cliccare sull'icona**"creare offerta su lotto" per accedere al dettaglio del lotto di gara. (ATTENZIONE: se già creata lo stato dell'offerta sarà "Salvato". Per accedere all'offerta cliccare sul numero della stessa e selezionare l'icona "Modificare offerta su lotto").
- 2. A sistema, nella colonna "Prezzo", si invita l'offerente ad inserire il prezzo unitario proposto (IVA esclusa), con le seguenti precisazioni:

a) utilizzare la virgola come separatore decimale;

b) sono ammesse dal sistema due cifre decimali;

c) i prezzi proposti devono corrispondere a quelli indicati negli appositi campi dell'allegato "Modulo offerta economica";

- 4. Compilare l'allegato **"Modulo offerta economica" (eventuale se richiesto)**, reso disponibile sul Sistema all'interno della visualizzazione dell'appalto (tab "Documentazione appalto" nella sezione "Allegati"), nel quale il Concorrente è tenuto a fornire **obbligatoriamente** tutti i prezzi relativi alla/e Posizione/i, e pena di invalidazione dell'offerta.
- 5. Nella sezione "Documentazione offerta" cliccando su "Aggiungere allegato firmato", caricare a sistema il documento di cui al punto precedente scegliendo la categoria "Allegato economico" e la corrispondente sottocategoria. Selezionare ulteriori sottocategorie corrispondenti ad eventuali altri allegati richiesti.
- 6. È possibile "salvare il lotto" in qualsiasi momento della procedura di caricamento dei vari

 $in$  un сар. вос. € 200.000.000 і. ч. cod.fisc., part. IVA e Reg.Imp. di Trento n. 00123240228 Società sottoposta all'attività di direzione e coordinamento della Provincia autonoma di Trento

Trentino Sviluppo Spa

Sede legale e operativa Polo Tecnologico Via Fortunato Zeni, 8 38068 Rovereto (TN) Tel. +39 0464 443111 info@trentinosviluppo.it segreteria@pec.trentinosviluppo.it

П

ı

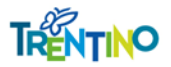

documenti di gara. È necessario, dopo aver salvato il lotto, utilizzare il tasto "Modificare lotto" per inserire ulteriore documentazione o modificare la documentazione inserita.

- 7. Creare, quindi, il documento di sintesi utilizzando l'apposito tasto "Genera documento di sintesi offerta" **solamente dopo** aver inserito i prezzi offerti e tutta la documentazione obbligatoria richiesta. Dopo aver firmato digitalmente il documento di sintesi caricarlo sul sistema nella sezione "Documentazione offerta" - "Aggiungere allegato firmato" selezionando come categoria allegato "Allegato economico" e sottocategoria "Documento di sintesi offerta". **Solamente una volta caricato anche il documento di sintesi sarà visibile il tasto "Completare lotto".**
- 8. **(Nel caso l'offerta complessiva sia pronta)** cliccare su "Completare lotto". Utilizzare il link "Torna a "Lotti di gara".
- 9. **Se la gara è composta di più lotti, ripetere le operazioni da 1 a 8 per tutti i lotti di gara ai quali si intende partecipare.**
- 10. Completati tutti i lotti di interesse, cliccare infine "**inviare**" per presentare definitivamente l'offerta.

#### **Comporta l'esclusione dell'offerta:**

- la mancata indicazione del prezzo di uno o più prezzi relativi al lotto;
- l'invalidazione di una singola posizione all'interno del Lotto comporterà l'invalidazione dell'intero Lotto.

#### **6.3 MODIFICA DI UN'OFFERTA GIÀ PRESENTATA**

Entro il termine prefissato per la presentazione dell'offerta e dopo la scadenza del termine "anteprima" (termine oltre il quale potrà essere inviata l'offerta), termini visualizzabili a sistema, è possibile modificare un'offerta già presentata; in tal caso si dovrà prima ritirare l'offerta (scegliendo, appunto, l'opzione "ritira offerta") ed inviare a sistema una nuova offerta in sostituzione di quella in precedenza presentata (modificando quella ritirata o cancellandola e inserendone una completamente nuova) facendo attenzione alla necessità di completare nuovamente il lotto (vedere per ulteriori dettagli il capitolo 4 della Sezione III del **"Manuale presentazione offerta – Risposta alle gare telematiche"** presente sulla piattaforma MERCURIO nella sezione "Manualistica").

Nel caso in cui l'offerta non sia ancora stata presentata, e quindi appaia nello stato "salvato", è possibile la modifica semplicemente utilizzando l'icona relativa "Modifica offerta su lotto".

**Scaduto il termine per la presentazione dell'offerta, il sistema non consentirà più di inviarne una nuova, né modificare o cancellare l'offerta già presentata.**

#### **PARAGRAFO 7. APERTURA OFFERTE**

Scaduto il termine per la presentazione delle offerte **i**l Banditore ovvero un funzionario dallo stesso delegato, attraverso apposita funzione prevista a sistema, alla presenza di altri due funzionari

T

#### Trentino Sviluppo Spa  $in \mathfrak{m}$

сар. вос. € 200.000.000 і. v. cod.fisc., part. IVA e Reg.Imp. di Trento n. 00123240228 Società sottoposta all'attività di direzione e coordinamento della Provincia autonoma di Trento Sede legale e operativa Polo Tecnologico Via Fortunato Zeni, 8 38068 Rovereto (TN) Tel. +39 0464 443111 info@trentinosviluppo.it segreteria@pec.trentinosviluppo.it

П

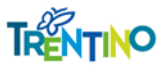

www.trentinosviluppo.it

assegnati all'Area Acquisti e Gare, procederà ad aprire i documenti presentati dai Concorrenti e contenuti nell'"Allegato Amministrativo", a verificarne la completezza e regolarità formale, e, in caso di esito negativo, **a disporre il soccorso istruttorio** secondo quanto previsto nei precedenti paragrafi, sospendendo a tal fine la seduta.

Si precisa che, a norma dell'art. 22 della L.P. 2/2016, l'esame della documentazione amministrativa non comprende le dichiarazioni attestanti l'insussistenza dei motivi di esclusione ed il possesso dei criteri di selezione dei concorrenti; tali dichiarazioni, saranno esaminate, per l'aggiudicatario e per i soggetti sorteggiati nel corso della seduta di gara, in sede di verifiche successive all'aggiudicazione.

Successivamente (lo stesso giorno oppure il giorno fissato per la seconda seduta pubblica), il Banditore, ovvero un funzionario dallo stesso delegato procederà ad aprire le buste contenenti le offerte tecniche dei Concorrenti in gara e ne verificherà la regolarità formale, al termine del quale viene sospesa la seduta di gara.

In apposite sedute riservate, la Commissione Giudicatrice preposta alla valutazione delle offerte tecniche, procederà all'attribuzione dei punteggi riferiti agli aspetti qualitativi delle offerte, con le modalità e i criteri indicati nella presente lettera d'invito, documentando le operazioni in appositi verbali. All'esito di tale analisi, il Presidente della Commissione Giudicatrice trasmetterà il verbale, contenente i punteggi tecnici attribuiti ai concorrenti, al soggetto che presiede la gara.

Per i Concorrenti ammessi, si procederà:

- a dare lettura dei punteggi tecnici attribuiti da parte della Commissione Giudicatrice tramite lettura del verbale redatto dalla stessa e all'inserimento degli stessi sulla piattaforma;
- all'apertura dei documenti presentati e contenuti nell'"Allegato economico",
- a verificarne la completezza e la regolarità formale in relazione a quanto previsto dalla presente Lettera d'invito.

Il Banditore, ovvero un funzionario dallo stesso delegato procederà a dare lettura dei relativi prezzi unitari e dei prezzi complessivi offerti, dando atto che il sistema procederà al calcolo del punteggio economico una volta aperte le buste relative.

Si procederà, quindi, alla generazione della graduatoria e alla lettura del punteggio attribuito dal sistema e all'individuazione della graduatoria individuando il Concorrente con la miglior offerta complessiva, calcolata secondo quanto previsto dal precedente Paragrafo 3.1.

In merito all'anomalia dell'offerta si darà applicazione all'art 97 del D.Lgs. 50/2016 e relativi chiarimenti da parte di ANAC. In particolare viene fatta riserva di sottoporre a verifica di anomalia l'offerta che, in base ad elementi specifici, risulti anormalmente bassa.

Qualora l'offerta sia soggetta a verifica, in caso di valutazione positiva verrà **confermata la graduatoria** dandone comunicazione attraverso il sistema Mercurio, in caso negativo si rimetterà alla valutazione della struttura richiedente l'offerta del concorrente successivo, procedendo in all'esclusione della o delle offerte ritenute non congrue.

Si procederà all'aggiudicazione anche in presenza di una sola offerta valida, purché ritenuta conveniente o idonea in relazione all'oggetto della gara.

I

T

#### Trentino Sviluppo Spa io un

сар. вос. € 200.000.000 і. v. cod.fisc., part. IVA e Reg.Imp. di Trento n. 00123240228 Società sottoposta all'attività di direzione e coordinamento della Provincia autonoma di Trento

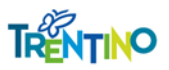

Qualora la migliore offerta sia stata presentata in identica misura da due o più concorrenti, il sistema effettuerà il relativo sorteggio in modalità automatica e casuale.

A conclusione delle operazioni di gara, verrà inviata comunicazione, mediante il sistema SAP SRM, del nominativo dell'Aggiudicataria a tutti i partecipanti al confronto concorrenziale, secondo quanto previsto dalla normativa vigente.

L'offerta vincola i concorrenti per almeno 180 giorni decorrenti dalla data di presentazione della medesima, mentre non è vincolante per l'Amministrazione che si riserva la facoltà di non procedere all'affidamento del/della servizio/fornitura. In tal caso i concorrenti non hanno diritto a compensi, indennizzi, rimborsi spese o altro.

### **PARAGRAFO 8. VERIFICA DEI REQUISITI**

Ai sensi dell'art. 4 bis comma 2 della L.P. 2/2020 l'Amministrazione procederà nei confronti dell'**aggiudicatario** alla verifica dell'assenza dei motivi di esclusione e del possesso dei **requisiti di ordine speciale eventualmente richiesti dalla presente lettera d'invito.**

A tal fine, ai sensi dell'art. 4 bis, comma 3 della L.P. 2/2020, l'Amministrazione procederà alle verifiche utilizzando le informazioni disponibili presso banche dati ufficiali e richiedendo all'operatore economico, entro dieci giorni dall'aggiudicazione, la presentazione di eventuale documentazione probatoria, nonché dell'ulteriore documentazione necessaria ai fini della stipulazione del contratto, indicando un termine perentorio compreso tra dieci e venti giorni.

Ai sensi dell'art. 4 bis, comma 4 della L.P. 2/2020, se in sede di verifica la prova non è fornita o non sono confermati l'assenza dei motivi di esclusione e il possesso dei criteri di selezione richiesti, l'Amministrazione:

- ˗ annulla l'aggiudicazione;
- ˗ non procede al ricalcolo della soglia di anomalia né ad una nuova determinazione dei punteggi e scorre la graduatoria;
- ˗ segnala il fatto alle autorità competenti e procede alla sospensione dal bando del Mercato elettronico provinciale – MEPAT – per un periodo da tre a dodici mesi.

Si precisa infine che l'Amministrazione segnalerà le dichiarazioni non veritiere all'autorità giudiziaria competente, al fine di appurare l'eventuale sussistenza di ipotesi di reato.

Ai sensi dell'art. 4 bis, comma 5 della L.P. 2/2020, la Stazione Appaltante può in ogni caso verificare il possesso dei requisiti e il rispetto delle condizioni di partecipazione alla gara in capo agli operatori economici, in qualsiasi momento, se lo ritiene utile ad assicurare il corretto svolgimento della gara.

#### **PARAGRAFO 9. CONCLUSIONE DEL CONTRATTO**

T

#### Trentino Sviluppo Spa io un

сар. вос. € 200.000.000 і. v. cod.fisc., part. IVA e Reg.Imp. di Trento n. 00123240228 Società sottoposta all'attività di direzione e coordinamento della Provincia autonoma di Trento

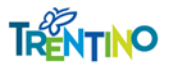

Ai sensi dell'art. 39 ter, comma 1 bis, della Legge provinciale 19 luglio 1990, n. 23, il contratto sarà stipulato per scambio di corrispondenza secondo gli usi commerciali, ai sensi dell'articolo 15, comma 3, della stessa legge provinciale.

L'eventuale adozione di diverse forme di stipulazione del contratto è, in assenza di diverse indicazioni contenute nelle Condizioni particolari di contratto, di esclusiva competenza, cura e spese dell'Amministrazione.

#### **PARAGRAFO 10. ULTERIORI INFORMAZIONI**

Si precisa che:

- nessun rimborso o compenso sarà corrisposto per la compilazione dell'offerta e degli eventuali elaborati alla stessa allegati;
- le eventuali controversie inerenti l'interpretazione e l'esecuzione del contratto saranno definite fra le parti ai sensi di legge;
- l'esperimento della gara non costituisce per la Stazione appaltante né obbligazione contrattuale, né obbligazione a contrarre.

Il Responsabile del Procedimento, di cui all' art. 31, D.Lgs. 50/2016, è il dott. Nicola Polito.

Ai sensi dell'art. 28 del regolamento della L.P. 23/90 (D.P.G.P. 22 maggio 1991, n. 10-40/Leg) l'Amministrazione aggiudicatrice si riserva la facoltà, previa comunicazione a mezzo posta elettronica certificata, di sospendere, rinviare o annullare l'intero procedimento nelle ipotesi in cui si siano verificate gravi compromissioni del sistema tali da determinare l'irregolarità della procedura telematica.

#### **PARAGAFO 11. MODELLO ORGANIZZATIVO E CODICE ETICO**

L'Impresa aggiudicataria dichiara di aver preso conoscenza dei Protocolli di prevenzione dei reati ex D.lgs 231/2001 e dei reati di corruzione ex L. 190/2012 evidenziati nel "Documento di sintesi del Modello di organizzazione, gestione e controllo ex D.Lgs 231/2001 integrato ex L. 190/2012" , dei principi contenuti nel Codice Etico e delle regole contenute nel Codice di comportamento degli amministratori, dei dipendenti e dei collaboratori adottati da Trentino Sviluppo S.p.A., pubblicati nella sezione "Società Trasparente" del sito internet istituzionale (https://www.trentinosviluppo.it/it/Istituzionale/Società\_Trasparente/Altri\_contenuti/Al tri\_contenuti.aspx)", impegnandosi ad osservarli per quanto di propria competenza e relativamente al presente contratto.

#### **PARAGRAFO 12. RISERVATEZZA**

T

#### Trentino Sviluppo Spa io un

сар. вос. € 200.000.000 і. v. cod.fisc., part. IVA e Reg.Imp. di Trento n. 00123240228 Società sottoposta all'attività di direzione e coordinamento della Provincia autonoma di Trento Sede legale e operativa Polo Tecnologico Via Fortunato Zeni, 8 38068 Rovereto (TN) Tel. +39 0464 443111 info@trentinosviluppo.it segreteria@pec.trentinosviluppo.it

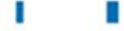

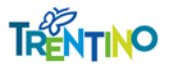

La riservatezza di tutte le informazioni ricevute e la paternità di tutti i documenti prodotti utilizzando gli strumenti informatici (pec e firma digitale), è in capo al legale rappresentante dell'impresa o del soggetto munito di delega.

Qualora la Stazione appaltante venisse a conoscenza o avesse il fondato sospetto in base alla presenza di indizi gravi, precisi e concordanti, che le offerte pervengano da un unico centro decisionale, la stessa provvederà ad annullare la procedura di gara ed a comunicare il fatto alle Autorità competenti.

#### **PARAGRAFO 13. TUTELA DELLA PRIVACY**

Il Regolamento Europeo UE/2016/679 (di seguito il "Regolamento") stabilisce norme relative alla protezione delle persone fisiche con riguardo al trattamento dei dati personali. In osservanza del principio di trasparenza previsto dall'art. 5 del Regolamento, Trentino Sviluppo Le fornisce le informazioni richieste dagli artt. 13 e 14 del Regolamento (rispettivamente, raccolta dati presso l'Interessato e presso terzi).

### **1. Identità e dati di contatto del Titolare**

Trentino Sviluppo S.p.A. (di seguito, il "Titolare") Via Zeni, n.8, 38068 – Rovereto Tel. 0464 443311, e-mail privacy@trentinosviluppo.it

#### **2. Dati di contatto Data Protection Officer**

Ufficio Data Protection Officer ("DPO") Via G. Gilli, n. 2 - 38121 Trento Email: dpo@trentinosviluppo.it

#### **3. Fonte dei dati personali**

I dati personali sono stati raccolti presso TRENTINO DIGITALE S.P.A. gestore della piattaforma telematica MERCURIO, e presso registri, elenchi e banche dati detenuti da amministrazioni pubbliche e presso l'Interessato.

#### **4. Categoria di dati personali (informazione fornita solo se i dati sono raccolti presso terzi)**

I dati personali trattati appartengono alle seguente/i categoria/e:

- a) dati personali diversi da particolari categorie di dati (c.d. dati comuni) dati anagrafici, certificati di regolarità fiscale e contributivi
- b) dati personali relativi a condanne penali e reati (c.d. dati giudiziari) casellari giudiziali, provvedimenti di condanna, annotazioni ANAC, anagrafe sanzioni amministrative.

#### **5. Finalità del trattamento e base giuridica**

I suoi dati personali verranno trattati senza il Suo consenso per le seguenti finalità:

T

Trentino Sviluppo Spa io un

сар. вос. € 200.000.000 і. v. cod.fisc., part. IVA e Reg.Imp. di Trento n. 00123240228 Società sottoposta all'attività di direzione e coordinamento della Provincia autonoma di Trento Sede legale e operativa Polo Tecnologico Via Fortunato Zeni, 8 38068 Rovereto (TN) Tel. +39 0464 443111 info@trentinosviluppo.it segreteria@pec.trentinosviluppo.it

I

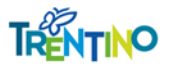

1. per espletare, in funzione di stazione appaltante, in modalità telematica, le procedure di gara di servizi e forniture volte all'individuazione dei soggetti aggiudicatari, ivi comprese le attività di verifica dei requisiti e l'eventuale attività precontenziosa e contenziosa, ai sensi e per gli effetti delle norme in materia di contratti pubblici. La base giuridica del trattamento è l'articolo 6 lettera b): il trattamento è necessario all'esecuzione di un contratto di cui l'interessato è parte o all'esecuzione di misure precontrattuali adottate su richiesta dello stesso.

Il conferimento dei dati personali è obbligatorio per la finalità di cui sopra e per tutte quelle ausiliarie e connesse (quali, ad esempio, attività di controllo e consultive). L'omesso conferimento comporta pertanto l'impossibilità di corrispondere alla richiesta connessa alla specifica finalità.

2. per adempiere ad un obbligo legale al quale è soggetto il titolare del trattamento; la base giuridica del trattamento è l'articolo 6 lettera c)

Le precisiamo che, essendo fondato sulle predette basi giuridiche, non è quindi necessario il Suo consenso al trattamento di tali dati personali.

#### **6. Categorie di destinatari dei dati personali**

Per le finalità di cui al precedente paragrafo, i dati personali da Lei forniti saranno accessibili ai collaboratori interni autorizzati al trattamento in oggetto nell'ambito delle proprie mansioni, ai soggetti esterni debitamente nominati quali responsabili del trattamento ed alle Autorità giudiziarie o di vigilanza, ad amministrazioni, enti ed organismi pubblici (nazionali ed esteri) ed Autorità di vigilanza e controllo oltre ad interessati al procedimento che propongano istanza di accesso.

#### **7. Modalità del trattamento**

Il trattamento dei Suoi dati personali è realizzato per mezzo delle operazioni indicate all'articolo 4, n. 2), GDPR - compiute con o senza l'ausilio di sistemi informatici - e precisamente: raccolta, registrazione, organizzazione, strutturazione, aggiornamento, conservazione, adattamento o modifica, estrazione ed analisi, consultazione, uso, comunicazione mediante trasmissione, raffronto, interconnessione, limitazione, cancellazione o distruzione. In ogni caso, sarà garantita la sicurezza logica e fisica dei dati e, in generale, la riservatezza, l'integrità e la disponibilità dei dati personali trattati, mettendo in atto tutte le necessarie misure tecniche e organizzative adeguate.

#### **8. Processi decisionali automatizzati e profilazione**

È esclusa l'esistenza di un processo decisionale automatizzato, compresa la profilazione.

ı

#### **9. Diffusione/comunicazione**

I suoi dati personali non saranno oggetto di diffusione e comunicazione.

#### **10. Conservazione e trasferimento di dati personali all'estero**

#### Trentino Sviluppo Spa  $in \mathfrak{m}$

сар. вос. € 200.000.000 і. ч. cod.fisc., part. IVA e Reg.Imp. di Trento n. 00123240228 Società sottoposta all'attività di direzione e coordinamento della Provincia autonoma di Trento

Sede legale e operativa Polo Tecnologico Via Fortunato Zeni, 8 38068 Rovereto (TN) Tel. +39 0464 443111 info@trentinosviluppo.it segreteria@pec.trentinosviluppo.it

I

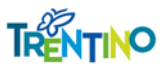

La gestione e la conservazione dei dati personali avviene in cloud e/o su server ubicati all'interno dell'Unione Europea di proprietà e/o nella disponibilità del Titolare e/o di società terze incaricate, debitamente nominate quali responsabili del trattamento.

#### **11. Periodo di conservazione dei dati personali**

I dati personali raccolti per le finalità indicate al precedente paragrafo 5, saranno trattati e conservati per un periodo illimitato in quanto facenti parte della pratica pre e contrattuale.

Il titolare conserva i dati per le finalità di archiviazione per obbligo di legge (art. 15 della L.P. 23/90) in quanto conserva nella pratica contrattuale anche gli adempimenti inerenti alle procedure selettive del contraente.

#### **12. Diritti esercitabili**

In conformità a quanto previsto dagli articoli da 15 a 22 del GDPR, Lei può esercitare i diritti ivi indicati ed in particolare:

- **Diritto di accesso** (articolo 15, GDPR),
- **Diritto di rettifica** (articolo 16, GDPR),
- **Diritto alla cancellazione** (articolo 17, GDPR),
- **Diritto di limitazione** (articolo 18, GDPR)
- **Diritto alla portabilità** (articolo 20, GDPR)
- **Diritto di opposizione** (articolo 21, GDPR)
- **Diritto di proporre reclamo all'autorità di controllo** (articolo 77, GDPR)

Lei potrà esercitare tali diritti mediante il semplice invio di una richiesta a TS o al DPO sopra indicati.

Distinti saluti.

Area Acquisti e Gare Il Direttore Alessandra Cimolino **[documento firmato digitalmente]**

Trentino Sviluppo Spa

io uni сар. вос. € 200.000.000 і. v. cod.fisc., part. IVA e Reg.Imp. di Trento n. 00123240228 Società sottoposta all'attività di direzione e coordinamento della Provincia autonoma di Trento Sede legale e operativa Polo Tecnologico Via Fortunato Zeni, 8 38068 Rovereto (TN) Tel. +39 0464 443111 info@trentinosviluppo.it segreteria@pec.trentinosviluppo.it

I

T